# **REST API**

# **Table of Contents**

- Table of Contents
- General Information
- Authentication
  Resources
- Resources
  - Language
  - Client
  - Scenario Template
     Attachment Template
  - Attachment TemplateAwareness Template
  - Campaign
  - Scenario
  - Recipient Group
  - Recipient
  - Victim
  - Incident
- Endpoint List
  - /api/auth
  - /api/languages
  - /api/clients
  - /api/clients/:id
  - /api/recipient-groups
  - /api/recipient-groups/:id
  - /api/recipient-groups/:id/recipients
  - /api/recipients/:id
  - /api/scenario-templates
  - /api/scenario-templates/:id
  - /api/awareness-templates
  - /api/awareness-templates/:id
  - /api/attachment-templates
  - /api/attachment-templates/:id
  - /api/campaigns
  - /api/campaigns/:id
  - /api/campaigns/:id/recipient-groups
  - /api/campaigns/:id/status
  - /api/campaigns/:id/copy
  - /api/campaigns/:id/victims
  - /api/campaigns/:id/scenarios
  - /api/scenarios/:id
  - /api/scenarios/:id/recipient-groups
  - /api/scenarios/:id/victims
  - /api/incidents
  - /api/incidents/:id
  - /api/incidents/:id

# **General Information**

Lucy API is a RESTful web service. The API does not keep the client's state and all requests can be performed in any order.

Some general requirements are:

- The service uses JSON as the only data interchange format, all API responses are in JSON, most request parameters are expected to be in JSON. All requests to API should have a "Content-Type" header set to "application/json".
- All requests should be performed strictly over HTTPS protocol. Plain HTTP requests to API will be rejected by server.

# Authentication

Lucy API uses JWT (JSON web tokens) for authentication. The token should be obtained by sending an Authentication request before issuing any other requests (see Authentication request description below for details).

The obtained authentication token should be specified in the "Authorization" HTTP header with "Bearer" scheme, for all subsequent requests. The

only request that doesn't require authentication is the authentication request itself, all other requests require a token. Example:

```
Authorization: Bearer
eyJhbGciOiJIUzI1NiIsInR5cCI6IkpXVCJ9.eyJzdWIiOiIxMjM0NTY3ODkwIiwibmFtZSI
6IkpvaG4gRG9lIiwiYWRtaW4iOnRydWV9.TJVA95OrM7E2cBab30RMHrHDcEfxjoYZgeFONF
h7HgQ
```

The client should store the token locally and keep it until the token expires. The expiration date and time is specified in the token header. Please check out https://jwt.io/ for JWT token formation description and libraries for various programming languages.

## Resources

Resources are used when getting some data from Lucy API or creating/changing some objects in Lucy. Resource structure is always the same and does not depend on the type of action you do - whether you are getting information from Lucy or creating an object, the object representation doesn't change. For example, campaigns - when you get a list of campaigns or get a single campaign, the structure doesn't differ from what the server expects when you are creating a new campaign.

The only difference is links - when you are posting/putting something to API, the server does not expect any links (and ignores them if they are present in request). The links are only used for exposing relations in GET requests. For specifying relations with other existing objects in system, please use integer IDs.

#### Language

```
{
    "id": int,
    "name": str,
    "default": boolean
}
```

## Client

```
{
    "id": int,
    "name": str,
    "country": str,
    "state": str,
    "city": string,
    "address": str,
    "postcode": str,
    "website": str,
    "email": str,
    "phone": str,
    "fax": str,
    "contact": str
}
```

## **Scenario Template**

```
{
    "id": int,
    "created_at": datetime,
    "updated_at": datetime,
    "type":
"data file mixed hyperlink malware_test usb_attack awareness",
    "client_id": int,
    "name": str,
    "description": str,
    "no_landing": boolean,
    "category": str,
    "audience": str,
    "message_type": "email | sms",
    "lure_message_type": "email | sms",
    "links": [{
        "rel": "client",
        "href": "/link/to/client"
    }]
}
```

# **Attachment Template**

```
{
    "id": int,
    "created_at": datetime,
    "updated_at": datetime,
    "name": str,
    "description": str,
    "variables": [],
    "configurations": []
}
```

**Awareness Template** 

```
{
    "id": int,
    "created_at": datetime,
    "updated_at": datetime,
    "name": str,
    "description": str,
    "email_sender_name": str,
    "email_sender": str,
    "quiz": boolean
}
```

Campaign

```
{
   "id": int,
    "created_at": datetime,
    "started_at": datetime,
    "stopped_at": datetime,
    "client_id": int,
    "benchmark_sector_id": int,
    "name": str,
    "status": "idle | running | waiting_approval | stopped",
    "recipient_count": int,
    "messages_sent": int,
    "clicks": int,
    "successful_attacks": int,
    "vulnerable_victims": int,
    "errors": int,
    "awareness_submitted": int,
    "awareness_opened": int,
    "completed_quiz": int,
    "average_quiz": int,
    "links": [{
        "rel": "client",
        "href": "/link/to/client"
    }, {
        "rel": "benchmark sector",
        "href": "/link/to/benchmark_sector"
    }, {
        "rel": "awareness_template",
        "href": "/link/to/awareness_template"
    }, {
        "rel": "language",
        "href": "/link/to/language"
   }]
}
```

Scenario

```
{
    "id" : int,
    "created_at" : datetime,
    "started_at" : datetime,
    "stopped_at" : datetime,
    "campaign_id" : int,
    "scenario_template_id" : int,
```

```
"language_id" : int,
"name" : str,
"domain" : str,
"subdomain" : str,
"full domain" : str,
"sender_name" : str,
"sender email" : str,
"random_email" : boolean,
"redirect_url" : str,
"collect_data" : "no|partial|full",
"login_regexp" : str,
"password_regexp" : str,
"forward_email" : str,
"message_type" : "email sms",
"double_barrel" : boolean,
"lure_sender_name" : str,
"lure_sender_email" : str,
"lure_random_email" : boolean,
"lure_delay" : int,
"lure_message_type" : "email | sms",
"status" : "idle | running",
"send_awareness_link" : boolean,
"awareness_delay" : int,
"no_landing" : boolean,
"track_opened_emails" : boolean,
"use_reply_to" : boolean,
"anonymous_mode" : boolean,
"success_action" : "click|post|download|file_data",
"recipient_count": int,
"messages_sent": int,
"clicks": int,
"successful_attacks": int,
"vulnerable_victims": int,
"errors": int,
"links": [{
    "rel": "campaign",
    "href": "/link/to/campaign"
}, {
    "rel": "scenario_template",
    "href": "/link/to/scenario_template"
}, {
    "rel": "language",
    "href": "/link/to/language"
}]
```

}

**Recipient Group** 

```
{
    "id": int,
    "name": str,
    "usb_attack": boolean
}
```

Recipient

```
{
    "id": int,
    "last_tested": datetime,
    "recipient_group_id": int,
    "language_id": int,
    "email": str,
    "name": str,
    "phone": str,
    "staff_type": str,
    "location": str,
    "division": str,
    "comment": str,
    "link": str,
    "links": [{
        "rel": "recipient_group",
        "href": "/link/to/recipient_group"
    }, {
        "rel": "language",
        "href": "/link/to/language"
   }]
}
```

Victim

```
{
    "id": int,
    "recipient_id": int,
    "lure_submitted_at" : datetime,
    "submitted_at" : datetime,
    "awareness_submitted_at" : datetime,
    "opened_at" : datetime,
    "clicked_at" : datetime,
    "succeeded_at" : datetime,
    "trained_at" : datetime,
    "reported_at" : datetime,
    "error": boolean,
    "os": str,
    "browser": str,
    "ip": str,
    "proxy_ip": str,
    "country": str,
    "plugins": str,
    "quiz_score": int,
    "clicks": int,
    "email": str,
    "name": str,
    "phone": str,
    "staff_type": str,
    "location": str,
    "division": str,
    "comment": str,
    "link": str,
    "links": [{
        "rel": "recipient",
        "href": "/link/to/recipient"
   }]
}
```

## Incident

```
{
    "id": int,
    "email": str,
    "status":
"open|in_progress|dismissed|simulation|real_phishing|closed",
```

```
"time": datetime,
"score": float,
"more_analysis": boolean,
"client_id": int,
"campaign_id": int,
"links": [
    {
        "rel": "self",
        "href": "/api/incidents/:id"
    },
    {
        "rel": "delete",
        "href": "/api/incidents/:id"
    }
],
"message_url": "/admin/incident/:id/message",
"subject": str,
"headers": [
    {
        "from": str,
        "ip": str,
        "by": str,
        "with": str,
        "time": str,
        "blacklisted": boolean,
        "score": float
    },
    . . .
],
"domains": [
    {
        "source": str,
        "domain": str,
        "score": float,
        "checks": [
            {
                "service name": str,
                "flagged": boolean
            },
            . . .
       ]
    },
    . . .
],
"body_analysis": [
    {
        "rule": str,
       "score": float
    },
    . . .
```

]

# Endpoint List

}

A list below contains all endpoints exposed by Lucy API. Every endpoint corresponds to some system resource or action. If endpoint returns some system resources or expects some common resource as an input, the specification will refer to that resource using "Resource:Resource Name" mnemonic. For example, if you see "Resource:Campaign" in request/response body, that means you should refer to this document's Resources s ection and find the corresponding resource there.

List endpoints support 3 optional GET parameters, that you can use to implement ordering and limits:

- sort column to sort by. The default sorting works in ascending order, if you wish to sort in descending order, specify a minus sign before the column name (Example: sort=-created\_at)
- · offset offset results to the specified number of entries
- limit max number of entries

#### Example:

```
GET /api/campaigns?sort=-created_at&offset=10&limit=10
```

#### /api/auth

#### POST

- Client authentication
- Request:

{
 "email": "user email",
 "password": "user password"
}

• Response:

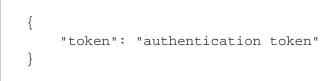

#### /api/languages

#### GET

- Get a list of languages
- Resources:

• Language

Response:

```
{
    "languages": ["Resource:Language", "Resource:Language", ...]
}
```

# /api/clients

#### GET

- Get a list of clients
- Resources:
  - Client
- Response:

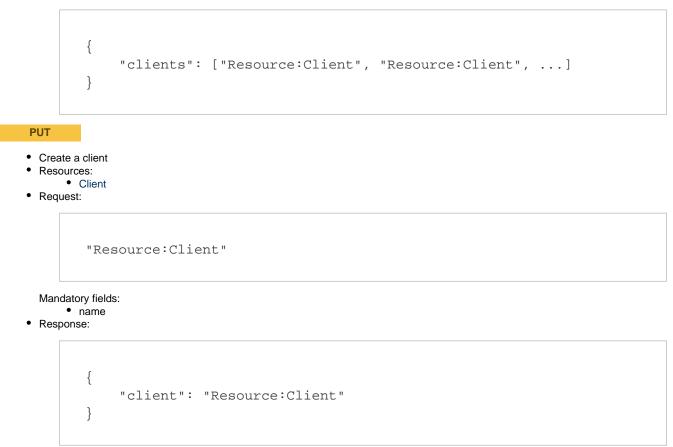

# /api/clients/:id

- Get client
- Resources:
- Client
   Response:
- Response:

```
{
    "client": "Resource:Client"
}
```

#### POST

- Save client
- Resources:
- Client • Request:

"Resource:Client"

Mandatory fields: • name

- Response:

{ "client": "Resource:Client" }

# /api/recipient-groups

#### GET

- Get a list of recipient groups
- Resources:
  - Recipient Group
- Response:

```
{
    "recipient_groups": ["Resource:Recipient Group",
"Resource:Recipient Group", ...]
}
```

PUT

- Create a recipient group
- Resources:
  - Recipient Group
- Request:

"Resource:Recipient Group"

```
Mandatory fields:
      nameusb_attack

    Response:

         {
              "recipient_group": "Resource:Recipient Group"
         }
```

# /api/recipient-groups/:id

| Response:                        |                                               |
|----------------------------------|-----------------------------------------------|
| {                                |                                               |
| 3                                | "recipient_group": "Resource:Recipient Group" |
| J                                |                                               |
| POST                             |                                               |
| <ul> <li>Save recipie</li> </ul> | ent group                                     |
| Resources:                       |                                               |

Mandatory fields:

- name
  usb\_attack
- Response:

```
{
    "recipient_group": "Resource:Recipient Group"
}
```

# /api/recipient-groups/:id/recipients

- Get a list of recipients in group
- Resources:
  - Recipient
- Response:

```
{
    "recipients": ["Resource:Recipient", "Resource:Recipient", ...]
}
```

PUT

- Create a recipient
- Resources:
- Recipient
- Request:

```
"Resource:Recipient"
OR
["Resource:Recipient", "Resource:Recipient", ...]
```

Mandatory fields: • name, email

Response:

```
{
    "recipient": "Resource:Recipient"
}
```

# /api/recipients/:id

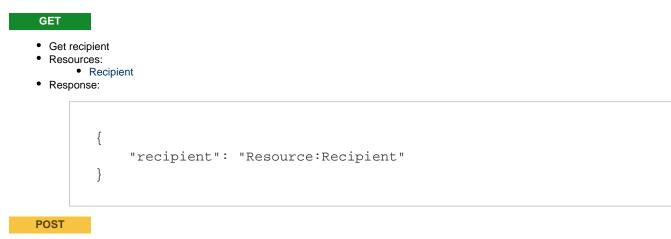

- Save recipient
- Resources:
  - Recipient
- Request:

```
"Resource:Recipient"
```

Mandatory fields: • name

Response:

{
 "recipient": "Resource:Recipient"
}

## /api/scenario-templates

#### GET

- Get a list of scenario templates
- Resources:

Scenario Template

Response:

```
{
    "scenario_templates": ["Resource:Scenario Template",
"Resource:Scenario Template", ...]
}
```

# /api/scenario-templates/:id

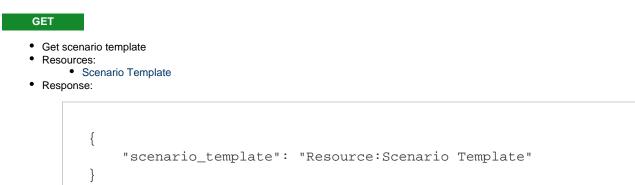

## /api/awareness-templates

- Get a list of awareness templates
- Resources:
  - Awareness Template
- Response:

```
{
    "awareness_templates": ["Resource:Awareness Template",
"Resource:Awareness Template", ...]
}
```

## /api/awareness-templates/:id

#### GET

- Get awareness template
- Resources:
  - Awareness Template
- Response:

```
{
    "awareness_template": "Resource:Awareness Template"
}
```

## /api/attachment-templates

#### GET

- Get a list of attachment templates
- Resources:

Attachment Template

Response:

```
{
    "attachment_templates": ["Resource:Attachment Template",
"Resource:Attachment Template", ...]
}
```

## /api/attachment-templates/:id

- Get attachment template
- Resources:
  - Attachment Template
- Response:

```
{
    "attachment_template": "Resource:Attachment Template"
}
```

# /api/campaigns

# GET Get a list of campaigns • Resources: • Campaign Response: { "campaigns": ["Resource:Campaign", "Resource:Campaign", ...] } PUT • Create a campaign Resources: Campaign • Request: "Resource:Campaign" Mandatory fields: nameclient\_id Response: { "campaign": "Resource:Campaign" }

# /api/campaigns/:id

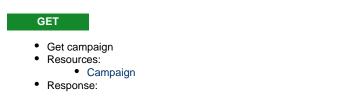

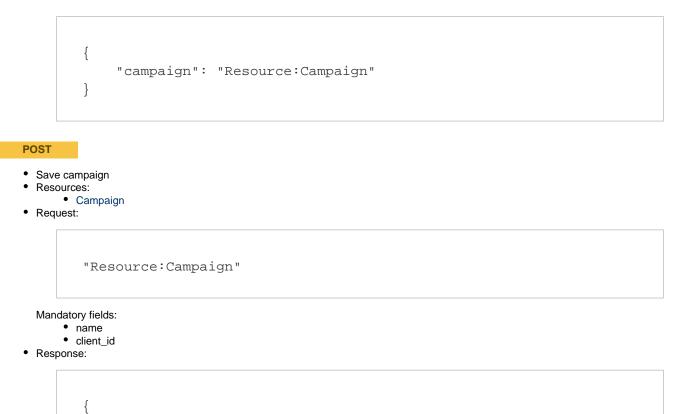

"campaign": "Resource:Campaign"

# /api/campaigns/:id/recipient-groups

}

#### GET

- Get a list of recipient groups in campaign
- Resources:
  - Recipient Group
- Response:

```
{
    "recipient_groups": ["Resource:Recipient Group",
"Resource:Recipient Group", ...]
}
```

PUT

- Add a recipient group to a campaign (recipients will be added to all scenarios in campaign)
- Resources:
  - Recipient Group
- Request:

```
{
"id": int
}
```

Response:

```
{
    "recipient_group": "Resource:Recipient Group"
}
```

# /api/campaigns/:id/status

## POST

- Change campaign status. This endpoint intended to run or stop a campaign, therefore it supports only POST request and only two statuses
- Resources:Campaign
- Request:

```
{
    "status": "running|stopped"
}
```

Response:

{ "campaign": "Resource:Campaign" }

## /api/campaigns/:id/copy

#### POST

- Copy a campaign with all scenarios.
- Resources:
  - Campaign
- Request: N/A
- Response:

```
{
"campaign": "Resource:Campaign"
}
```

# /api/campaigns/:id/victims

#### GET

- Get campaign victims
- Resources:
- VictimResponse:

```
{
    "victims": ["Resource:Victim", "Resource:Victim", ...]
}
```

## /api/campaigns/:id/scenarios

#### GET

- Get scenarios in campaign
- Resources:
- Scenario

```
    Response:
```

| { | "geoparies". |                       | "Pogourgo:Sgoporio"   |
|---|--------------|-----------------------|-----------------------|
| } | "scenarios": | ["Resource.Scenario", | "Resource:Scenario",] |

PUT

- Create scenario in campaign
- Resources:
  - Scenario
- Request:

"Resource:Scenario"

Mandatory fields:

- name
- domain
- language\_id
- scenario\_template\_id
- Response:

{ "scenario": "Resource:Scenario" }

/api/scenarios/:id

## GET

- Get scenario
- Resources:
  - Scenario

{

}

Response:

"scenario": "Resource:Scenario"

#### POST

- Save scenario
- Resources:Scenario
- Request:

"Resource:Scenario"

Mandatory fields:

- name
- domain
- language\_id
- scenario\_template\_id
- Response:

```
{
"scenario": "Resource:Scenario"
}
```

## /api/scenarios/:id/recipient-groups

#### GET

- Get a list of recipient groups in scenario
- Resources:
  - Recipient Group
- Response:

```
{
    "recipient_groups": ["Resource:Recipient Group",
"Resource:Recipient Group", ...]
}
```

#### PUT

- Add a recipient group to a scenario
- Resources:
  - Recipient Group

Request:

```
{
"id": int
}
```

Response:

```
{
    "recipient_group": "Resource:Recipient Group"
}
```

## /api/scenarios/:id/victims

## GET

- Get scenario victims
- Resources:
   Victim
- Response:

```
{
    "victims": ["Resource:Victim", "Resource:Victim", ...]
}
```

# /api/incidents

#### GET

- Get a list of phishing incident reports
- Resources:

Incident

• Response:

```
{

"incidents": ["Resource:Incident", "Resource:Incident", ...]

}
```

# /api/incidents/:id

- Get incident
- Resources:
  - Incident

Response:

```
{
"incident": "Resource:Incident"
}
```

# /api/incidents/:id

DELETE

- Delete incident
- Response: N/A